## QuickBooks<sup>™</sup> Fundamentals<br>Restoring Bob's Big Bakery Files  $\mathbf{Books}^{\mathbf{TM}}$  **Fundamentals**<br>Restoring Bob's Big Bakery Files<br>akery QuickBook™ Back Up files, it is best for you to be using the latest<br>also, there is a chance (depending on which version of the backup and<br>i.may need na **THE SAMILY SAMILY SAMILY SAMILY SAMILY SAMILY SAMILY SAMILY SUBDARY SUBDARY SUBDARY SUBDARY SUBDARY SUBDARY SUBDARY SUBDARY SUBDARY SUBDARY SUBDARY SUBDARY SUBDARY SUBDARY SUBDARY SUBDARY SUBDARY SUBDARY SUBDARY SUBDARY S QuickBooks**<sup>TM</sup> Fundamentals<br>
Restoring Bob's Big Bakery QuickBook<sup>m</sup> Back Up files, it is best for you to be using the latest<br>
version of QuickBooks. Also, there is a chance (depending on which version of the backup and<br> **QuickBooks**<sup>TM</sup> Fundamentals<br>
Restoring Bob's Big Bakery Files<br>
Nen restoring Bob's Big Bakery QuickBook<sup>ne</sup> Back Up files, it is best for you to be using the latest<br>
version of QuickBooks. Also, there is a chance (depend **Quick Books**<sup>TM</sup> Fundamentals<br>
Restoring Bob's Big Bakery Files<br>
then restoring Bob's Big Bakery QuickBook" Back Up files, it is best for you to be using the latest<br>
version of QuickBooks. Also, there is a chance (dependi

Password for the Admin User: Admin123<br>Passwords to restore your Bob's Big Bakery files to your<br>System User Name: Admin<br>Password for the Admin User: Admin123 hen restoring Bob's Big Bakery QuickBook™ Back Up files, it is best for you to be using the latest version of QuickBooks. Also, there is a chance (depending on which version of the backup and when it is dated) that you ma **QuickBooks**<sup>TM</sup> Fundamentals<br>
Restoring Bob's Big Bakery File:<br>
Wenter the mestoring Bob's Big Bakery QuickBook<sup>m</sup> Back Up files, it is best for you to be using the latest<br>
version of QuickBooks. Also, there is a chance ( nay need passwords to restore your Bob's Big Bakery files to your<br>System User Name: Admin<br>System User Name: Admin<br>Password for the Admin User: Admin123<br>Security Question: Name of your oldest nephew

**ON Answer: Bob**<br> **Parameter - All Rights Reserved**<br>
SubsisAtlas - All Rights Reserved Question Answer: Bob?<br>Questions? - Resources@bsnsAtlas.com<br>© DsnsAtlas - All Rights Reserved for the Admin User: Admin123<br>1: Name of your oldest nephew<br>Security Question Answer: Bob

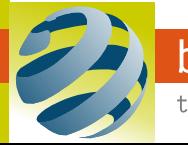

teaching bsns basics

DSNSATIAS.com Questions? - Resources@bsnsAtlas.com